# **RANCANG BANGUN JARINGAN INTERNET MENGGUNAKAN MIKROTIK RB-951UI 2ND DI DAMALAS PRODUCTION**

# **TUGAS AKHIR**

Diajukan Untuk Menyusun Tugas Akhir Di Program Studi Informatika Fakultas Sains, Teknologi Dan Kesehatan Universitas Sahid Surakarta

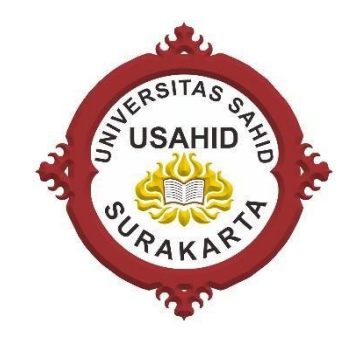

Disusun Oleh:

**ANDIKA ADITIA NIM. 2018061004**

# **PROGRAM STUDI INFORMATIKA FAKULTAS SAINS, TEKNOLOGI DAN KESEHATAN UNIVERSITAS SAHID SURAKARTA 2023**

## **SURAT PERNYATAAN** ORISINALITAS KARYA ILMIAH

Saya yang bertanda tangan dibawah ini adalah mahasiswa Program Studi Informatika Universitas Sahid Surakarta:

Nama: Andika Aditia

NIM : 2018061004

Menyatakan dengan sesungguhnya bahwa Tugas Akhir atau Skripsi dibawah ini :

Judul: Rancang Bangun Jaringan Internet Menggunakan Mikrotik RB-

951UI 2ND di Damalas Production

Adalah benar-benar karya yang saya susun sendiri. Apabila kemudian terbukti bahwa saya melakukan tindakan menyalin atau meniru tulisan/karya orang lain seolah-olah hasil pemikiran saya sendiri, saya bersedia menerima sanksi sesuai berlaku doi Universitas Sahid Surakarta.

Demikian surat pernyataan ini saya buat sebenar-benarnya dan apabila di kemudian hari terbukti melakukan kebohongan maka saya sanggup menanggung segala konsekuensinya.

Surakarta, Februari 2023 Menyatakan, **ETERAI EMPEL** AKX300746859 Andika Aditia 2018061004

#### SURAT PERNYATAAN PERSETUJUAN PUBLIKASI KARYA ILMIAH UNTUK KEPENTINGAN AKADEMIS

Saya yang bertanda tangan dibawah ini adalah mahasiswa Program Studi Informatika Universitas Sahid Surakarta:

**Nama** : Andika Aditia

**NIM** : 2018061004

Program Studi: Informatika

**Fakultas** : Sains, Teknologi dan Kesehatan

: Tugas Akhir Jenis Karya

Demi kemajuan ilmu pengetahuan dan pendidikan, saya menyetujui untuk memberikan kepada Universitas Sahid Surakarta Hak Bebas Royalti Non Eksklusif atas Tugas Akhir saya yang berjudul:

Rancang Bangun Jaringan Internet Menggunakan Mikrotik Rb-951UI 2ND di Damalas Production. Beserta instrument, desain dan sistem informasi. Berhak menyimpan, mengalihkan bentuk, mengalih mediakan, merawat serta mempublikasikan karya ilmiah saya selama tetap mencantumkan nama saya sebagai penulis (author) dan pembimbing sebagai co author dan juga sebagai pemilik hak cipta.

Demikian pernyataan ini saya buat dengan sesungguhnya secara sadar tanpa paksaan dari pihak manapun.

Surakarta, Februari 2023 Menyatakan, E44AKX300746854 Andika Aditia 2018061004

#### **LEMBAR PERSETUJUAN**

# **RANCANG BANGUN JARINGAN INTERNET MENGGUNAKAN MIKROTIK RB-951UI 2ND DI DAMALAS PRODUCTION**

Disusun Oleh:

**ANDIKA ADITIA** NIM. 2018061004

Tugas Akhir ini telah disetujui untuk dipertahankan dihadapan dewan penguji pada tanggal 23-02-2023

**Pembimbing I** 

Firdhaus Hari Saputro A.H., ST., M.Eng. NIDN. 0614068201

**Pembimbing II** 

Dwi Retnoningsih, S.T., M.T. NIDN. 0529057501

Mengetahui, Ketua Pregram Studi Hardika Khusnuliawati, S.Kom., M.Kom. **MIDN. 0631089201** 

## **HALAMAN PENGESAHAN**

# **RANCANG BANGUN JARINGAN INTERNET MENGGUNAKAN MIKROTIK RB-951UI 2ND DI DAMALAS PRODUCTION**

Disusun Oleh:

#### **ANDIKA ADITIA** NIM. 2018061004

Tugas Akhir ini telah diterima dan disahkan oleh dewan penguji Tugas Akhir Program Studi Informatika Universitas Sahid Surakarta pada hari kamus tanggal 23-02-2023

#### Dewan Penguji

- 1. Penguji I Firdhaus Hari Saputro A.H., ST., M.Eng. NIDN. 0614068201
- 2. Penguji II Dwi Retnoningsih, S.T., M.T. NIDN. 0529057501
- 3. Penguji III Hardika Khusnuliawati, S.Kom., M.Kom NIDN. 0631089201

Mengetahui,

 $\mathsf{v}$ 

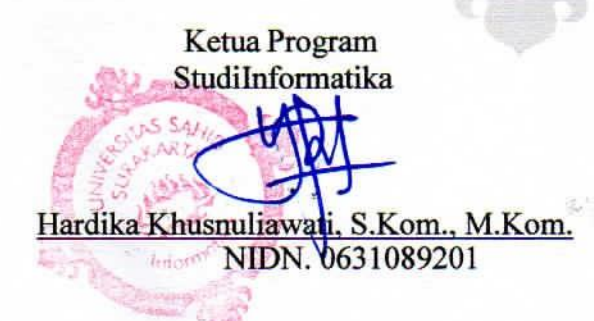

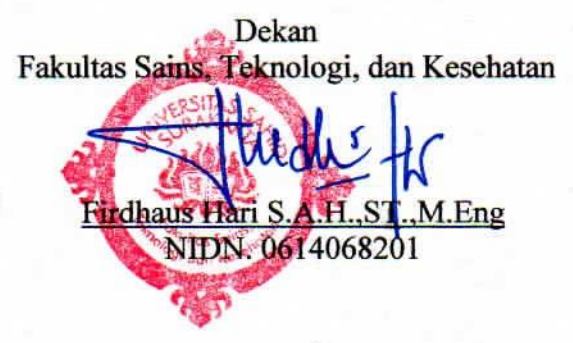

### **MOTTO**

"Selama kita masih hidup, kesempatan tidak akan ada batasnya" "Tugas manusia bukanlah berhasil, tetapi mencoba. Melalui mencoba kita akan mendapat peluang keberhasilan". (Andika Aditia)

#### **KATA PENGANTAR**

Puji syukur senantiasa dipanjatkan atas kehadirat Allah SWT karena atas limpahan nikmat dan karunia-Nya, penulisan Laporan Tugas Akhir dengan judul "Rancang Bangun Jaringan Internet Menggunakan Mikrotik Rb-951UI 2ND di Damalas Production" dapat diselesaikan tanpa hambatan yang berarti. Terima kasih juga disampaikan kepada pihak-pihak yang telah memberikan dukungan dalam pelaksanaan kegiatan penelitian, di antaranya:

- 1. Ibu Sri Huning Anwariningsih, S.T., M.Kom. selaku Plt. Rektor Universitas Sahid Surakarta.
- 2. Bapak Firdhaus Hari Saputro Al Haris, S.T., M.Eng. selaku Dekan Fakultas Sains, Teknologi dan Kesehatan Universitas Sahid Surakarta dan selaku Dosen Pembimbing 1.
- 3. Ibu Dwi Retnoningsih, S.T., M.T. selaku Kepala PSIT Universitas SahidSurakarta dan selaku Dosen Pembimbing 2.
- 4. Ibu Hardika Khusnuliawati, S.Kom., M.Kom. selaku Ketua Program Studi Teknik Informatika Universitas Sahid Surakarta dan selaku Dosen Penguji.
- 5. Bapak, ibu, dan keluarga yang telah memberikan dukungan secara moralmaupun material.

6. Teman-teman mahasiswa Informatika Universitas Sahid Surakarta. Segala bentuk kritik dan saran sangat diharapkan untuk menyempurnakan laporan tugas akhir ini sehingga dapat memberikan manfaat dan wawasan tambahanuntuk pembaca.

Surakarta, 1 Februari 2023

Penulis

#### **ABSTRAK**

Damalas production saat ini menggunakan koneksi internet dari *handphone* yang digunakan untuk *tethering* pada perangkat. Koneksi internet yang didapatkan tidak stabil dikarenakan tergantung dengan kualitas sinyal yang didapatkan *handphone*. Terdapat 1 buah PC masih berdiri sendiri tidak dapat digunakan untuk mengakses koneki internet. Mikrotik RB-951UI 2ND menjadi *router* yang dipilih dengan pertimbangan kapasitas memori dan RAM lebih besar yang dirasa akan lebih stabil serta sudah tertanam *access point* di dalamnya sehingga akan jauh lebih efisien.

Oleh karena itu tujuan dari penelitian ini adalah rancang bangun jaringan internet menggunakan mikrotik RB 951 UI 2 ND di Damalas Production.

Metode yang digunakan dalam penelitian ini adalah metode *waterfall* sebagai metode pengembangan sistem, teknik pengumpulan data yang digunakan meliputi studi pustaka, wawancara dan analisis dokumen. Konfigurasi mikrotik dilakukan dengan menggunakan aplikasi *winbox* untuk menghubungkan jaringan internet pada PC dan *hotspot* untuk laptop juga *handphone*. Pembatasan *bandwith* diterapkan pada PC sebesar *download* 1 Mbps dan *upload* 512 Kbps. *Hotspot* dapat diakses setelah melakukan *login* ke jaringan dengan *username* dan *password* yang telah dibuat dalam mikrotik. Metode pengujian yang digunakan yaitu aplikasi *speedtest* dan *wireshark*.

Hasil pengujian tanggal 24 Januari 2023 pada saat cuaca mendung menggunakan *speedtest* pada PC dengan pembatasan *bandwith* sebesar 1 Mbps *download* dan 512 Kbps *upload* didapatkan hasil rata – rata *download* 0.95 Mbps dan *upload* 0.48 Mbps. Sedangkan hasil pengujian rata - rata pada laptop dan *handphone* tanpa pembatasan *bandwith* menunjukkan *download* 4.30 Mbps dan *upload* 0.77 Mbps. Pengujian pada tanggal 22 Februari 2023 dengan kondisi cuaca cerah pada PC memberikan hasil rata – rata *download* 0.95 Mbps dan upload 0.48 Mbps. Sedangkan hasil pengujian rata - rata pada laptop dan *handphone download* sebesar 4.7 Mbps dan upload sebesar 1.95 Mbps. Hal ini menunjukkan bahwa kondisi cuaca dapat mempengaruhi tingkat kecepatan jaringan internet. Pengujian aplikasi *wireshark* pada PC didapatkan data *throughput* 378 Kbits/s, *Packet Loss* 0,2%, *Delay* 14,56 ms, *Jitter* 14,57 ms dan pada Laptop *throughput* 1752Kbits/s, *Packet Loss* 0,08%, *Delay* 3,89 ms dan *Jitter* 4,07 ms.

**Kata Kunci** : Damalas Production, *hotspot*, Jaringan LAN, Mikrotik RB 951 UI 2ND, *Speedtest.*

#### **ABSTRACT**

Damalas production currently uses an internet connection from a cellphone for tethering on the device. An unstable internet connection is due to the signal quality on the cellphone. There is 1 PC that cannot be used to access the internet connection. Mikrotik RB-951UI 2ND is the router chosen with consideration of larger and more stable memory and RAM capacity and an embedded access point so that it is more efficient. Therefore the study aims to design an internet network using the RB 951 UI 2 ND proxy at Damalas Production.

This research method used the waterfall method as a system development method. Data collection techniques include literature study, interviews and document analysis. Mikrotik configuration used the Winbox application to connect to the internet network on PCs and hotspots for laptops as well as cellphones. Bandwidth restrictionsapplied to PCs were 1Mbps download and 512 Kbps upload. Hotspots can be accessedafter logging into the network with the username and password created in the proxy. The test method used the speed test and wireshark applications.

The test results on January 24, 2023, during cloudy weather using a speed test on a PC with a bandwidth limit of 1 Mbps download and 512 Kbps upload, obtained an average download result of 0.95 Mbps and 0.48 Mbps upload. Meanwhile, the average test results on laptops and cellphones without bandwidth restrictions show a download of 4.30 Mbps and an upload of 0.77 Mbps. Testing on February 22, 2023, with clear weather conditions on a PC, gave average results of 0.95 Mbps download and 0.48 Mbps upload. The average test results on laptops and cellphones download at 4.7 Mbps and upload at 1.95 Mbps. It shows that weather conditions can affect the level of internet network speed. The testing of the wireshark application on a PC obtains data throughput of 378 Kbits/s, Packet Loss of 0.2%, Delay of 14.56 ms, Jitter 14.57 ms and on a laptop show that throughput of 1752Kbits/s, Packet Loss 0.08%, Delay 3.89 ms and Jitter 4.07 ms.

**Keywords:** Damalas Production, Hotspot, LAN Network, Mikrotik RB 951 UI 2ND, Speedtest.

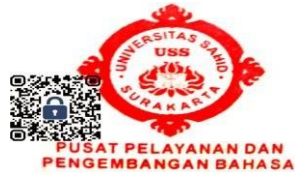

## **DAFTAR ISI**

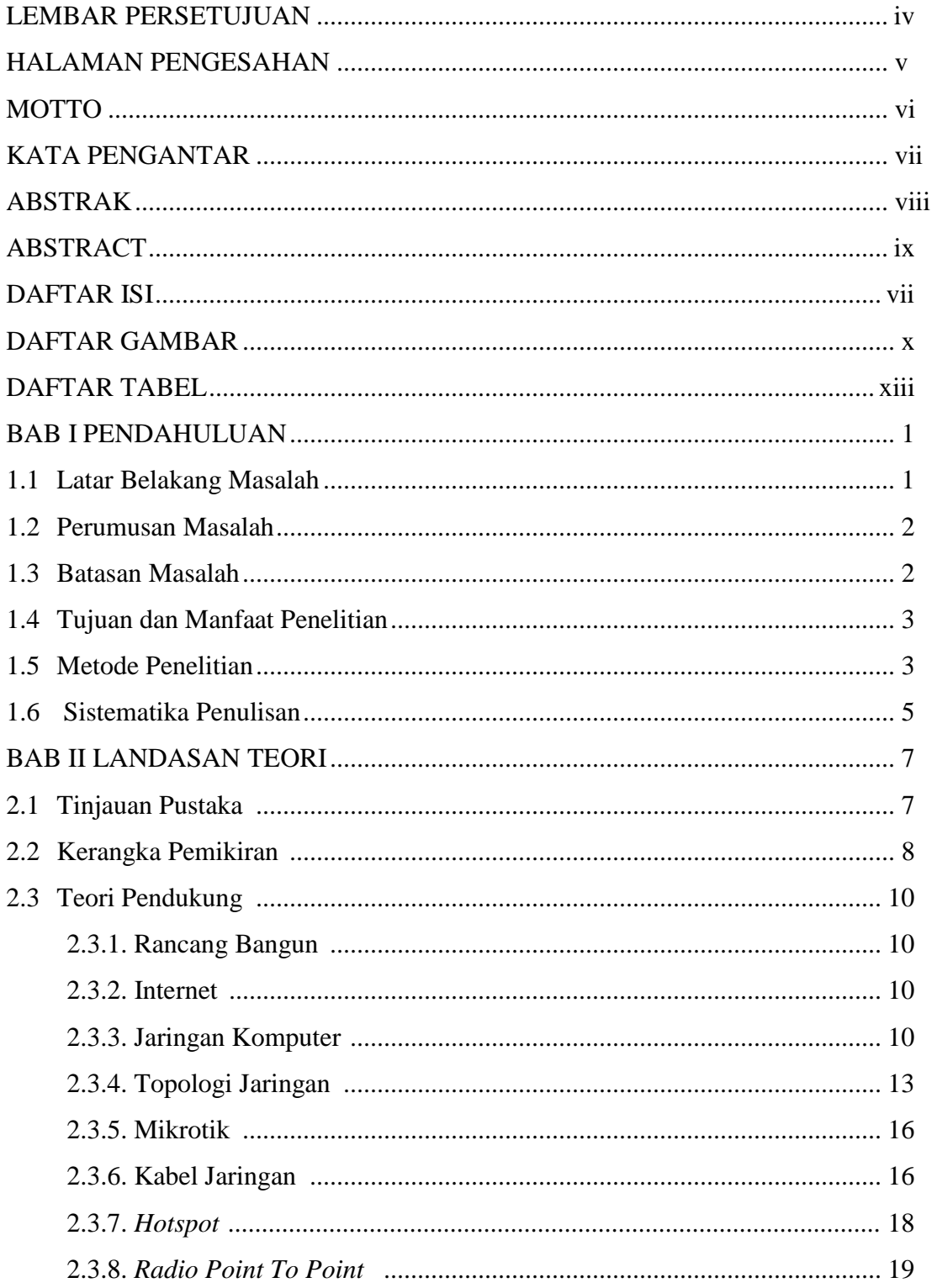

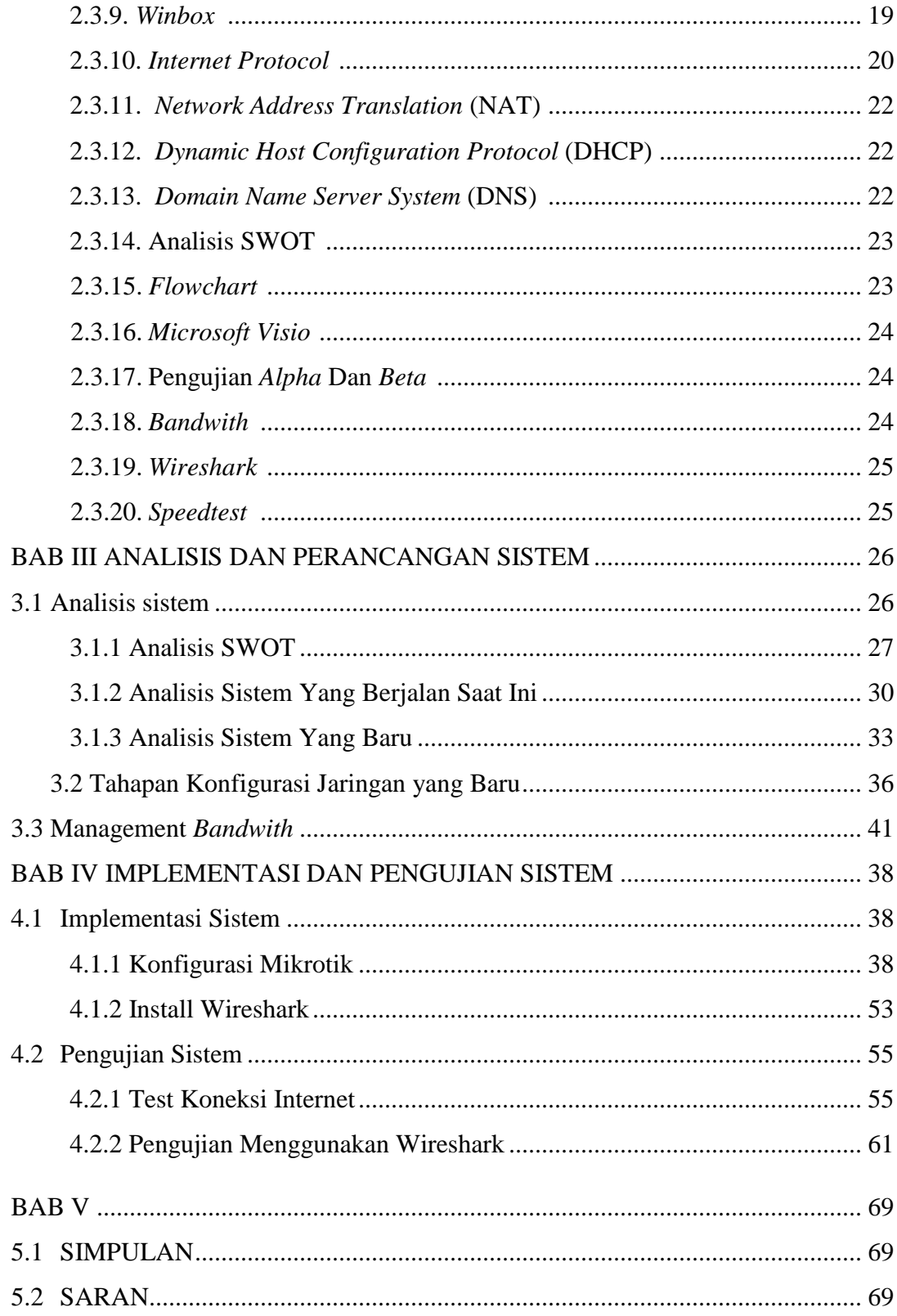

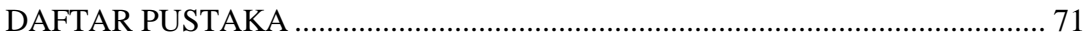

## **DAFTAR GAMBAR**

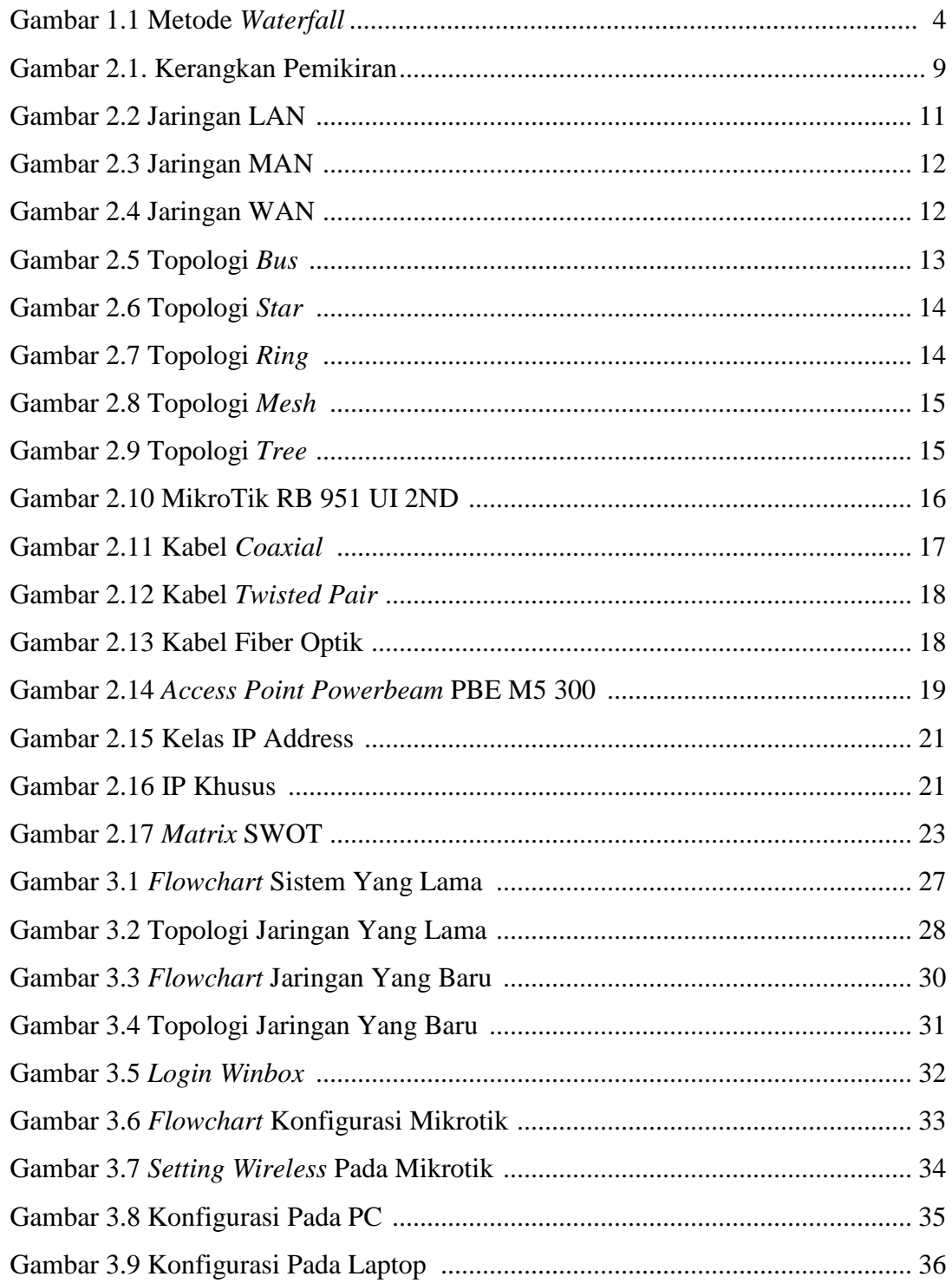

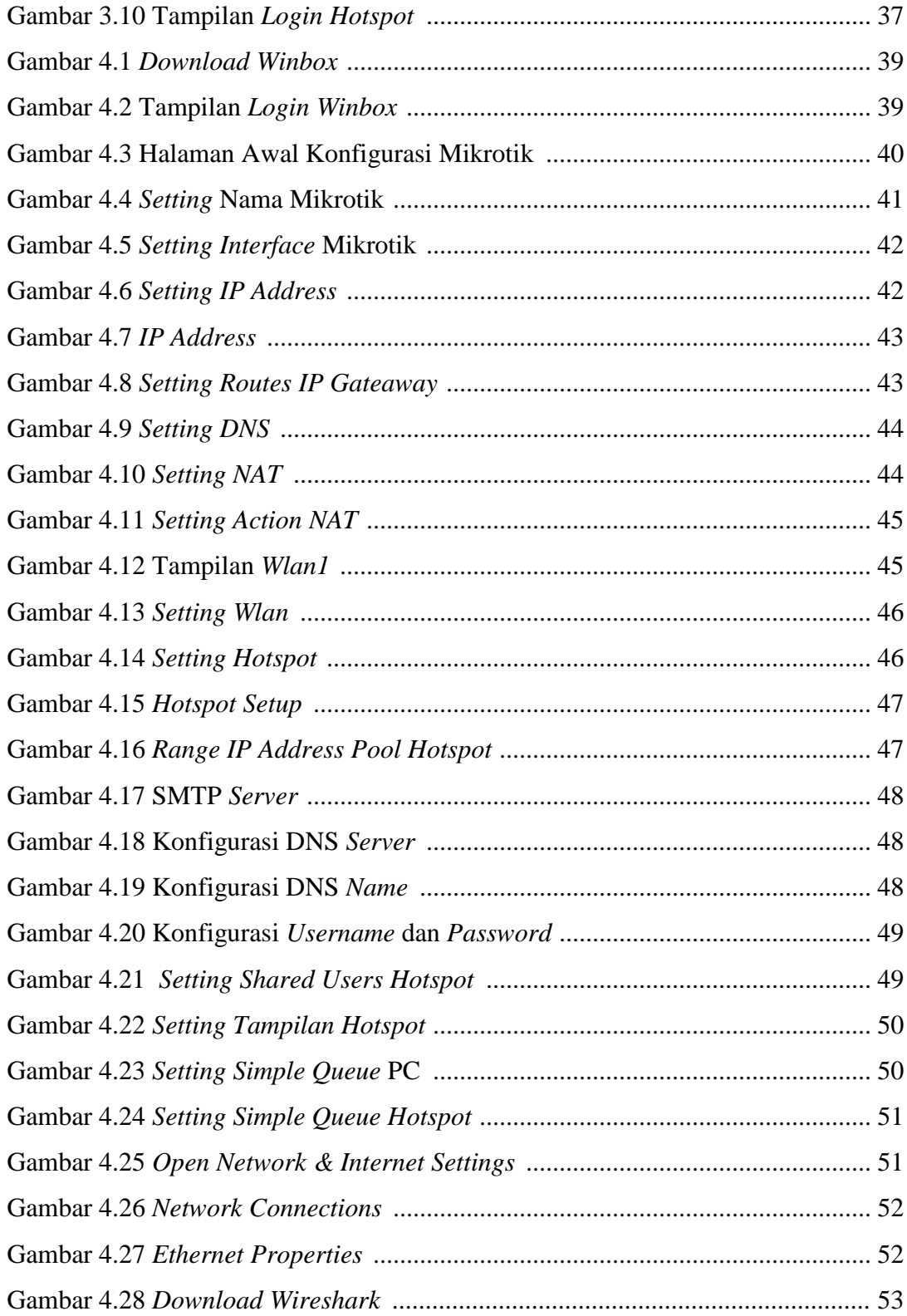

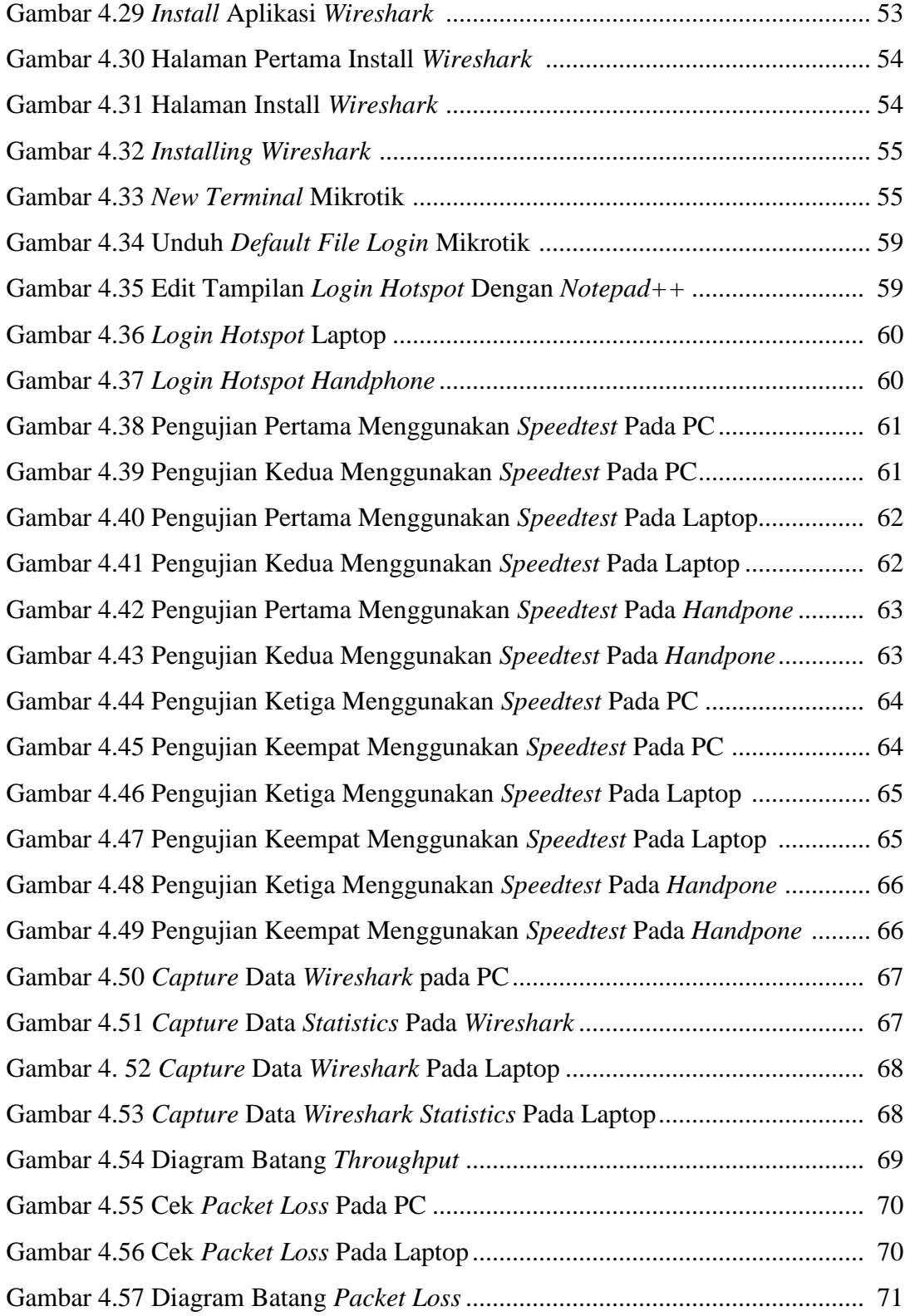

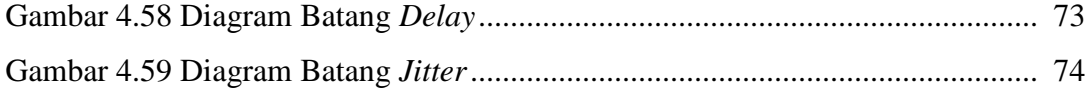

### **DAFTAR TABEL**

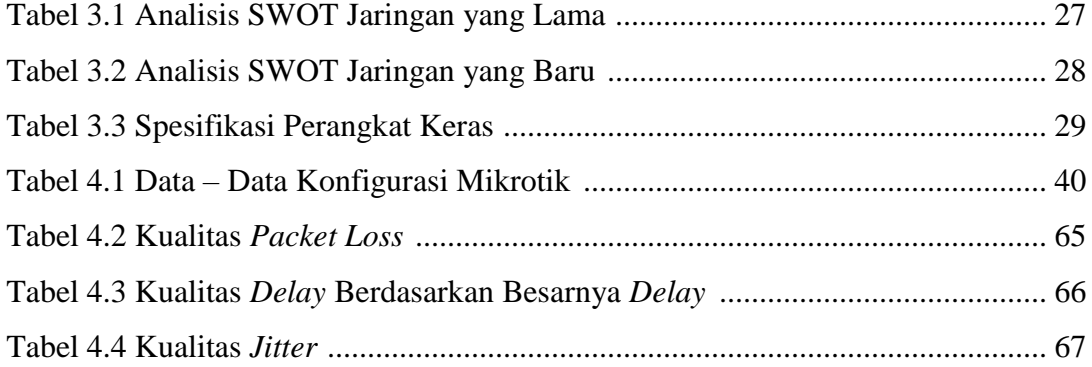